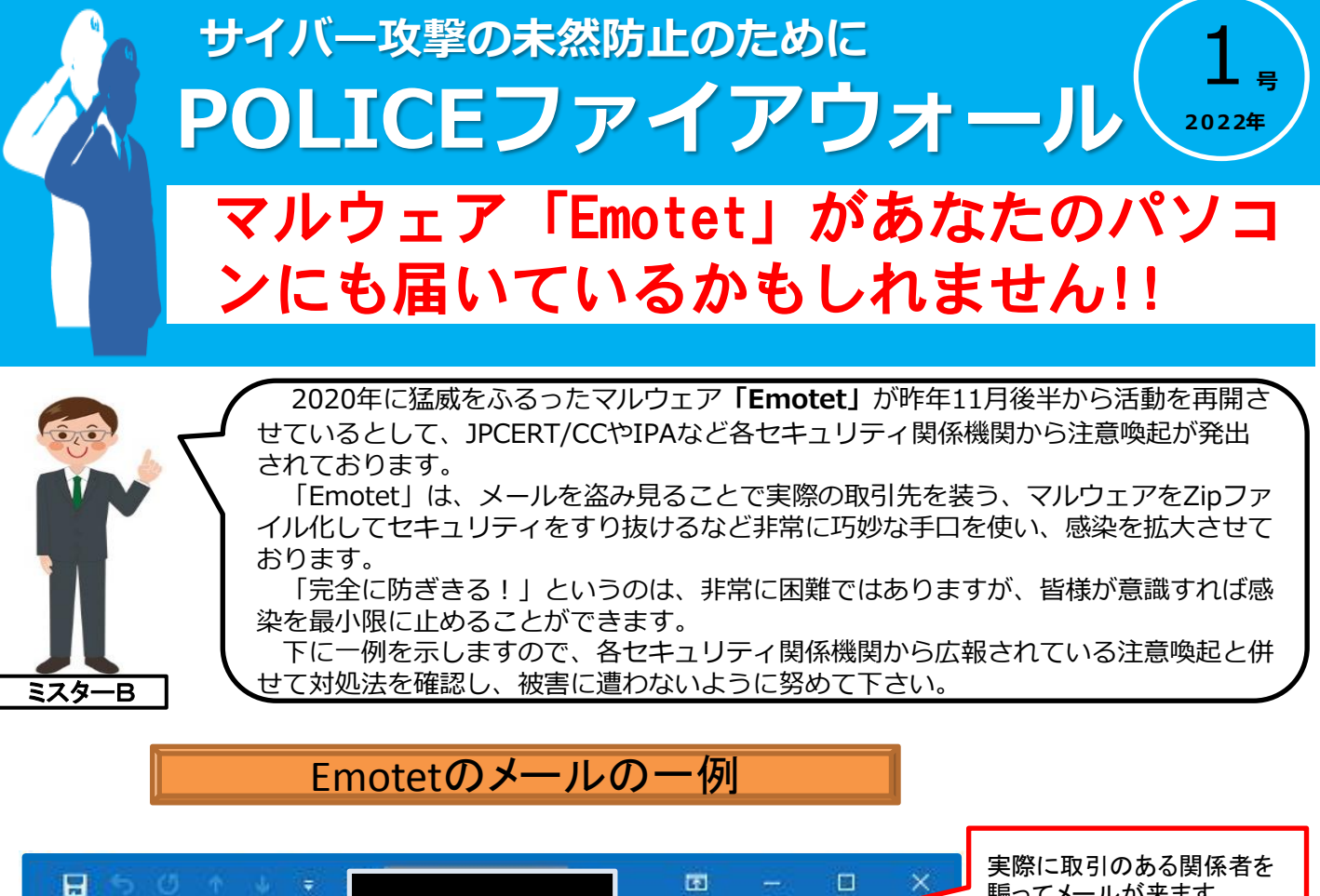

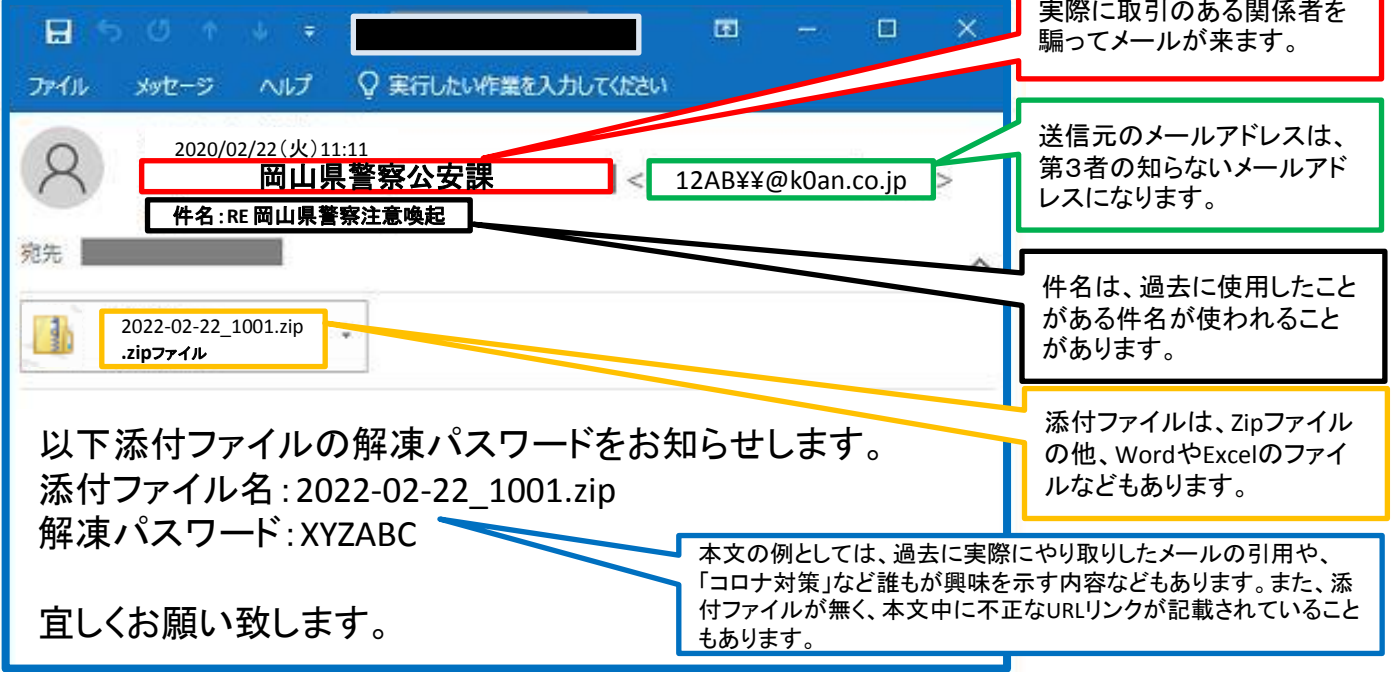

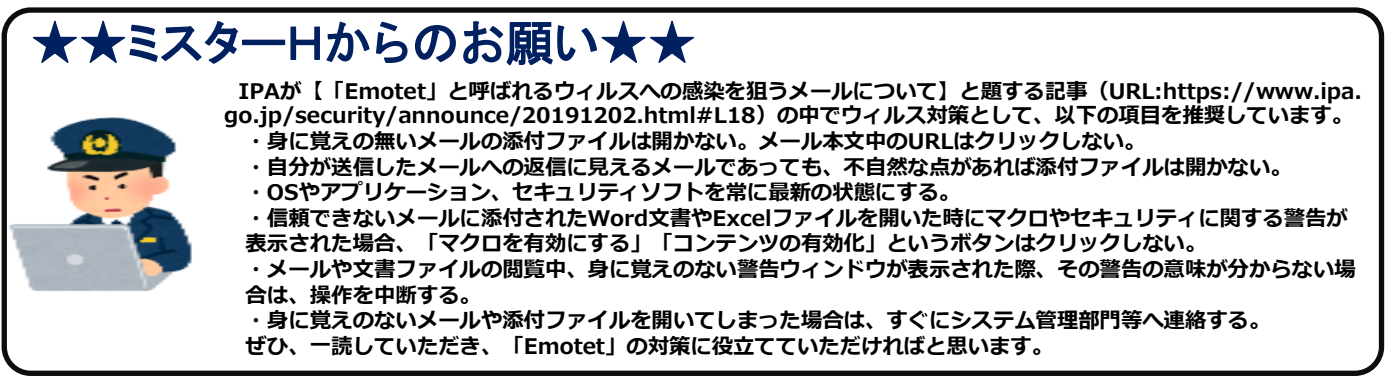

質疑などがございましたら、岡山県警察本部警備部公安課サイバー攻撃対策係(086-234-0110 内線5576)までご連絡ください。